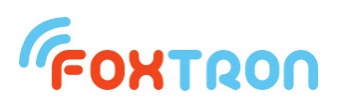

## User manual

version 1.1

# **DALInet**

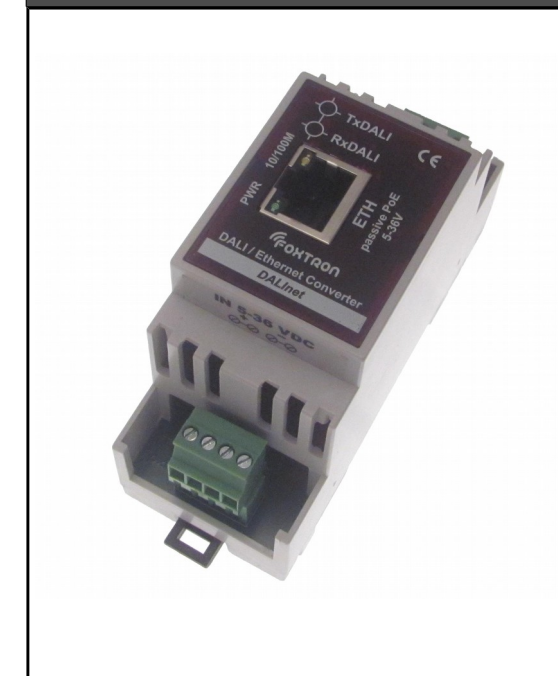

DALI / Ethernet converter

Power supply passive PoE or 9-32V

Indication of communication on the DALI

**Galvanic separation DALI/ETH** 

DIN rail mount (2 modules)

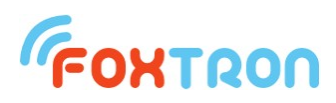

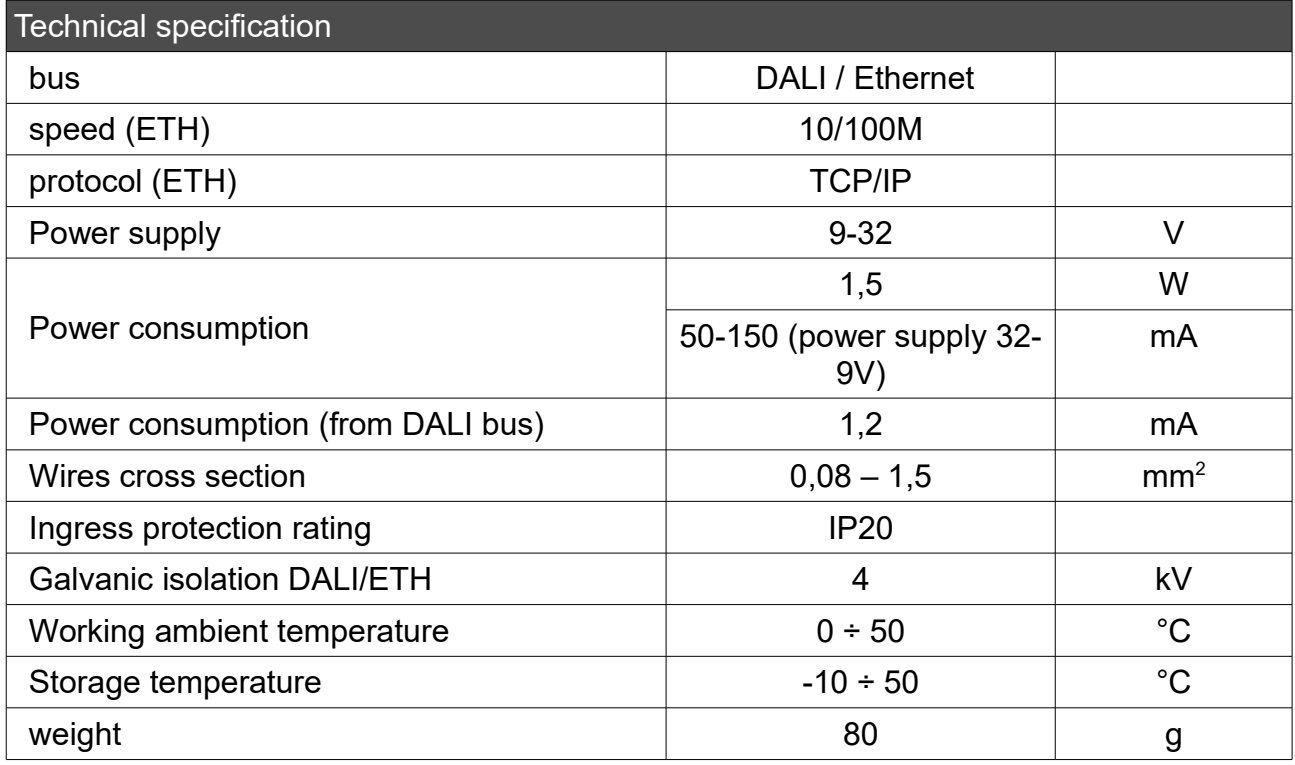

### Consumption depending on voltage supply

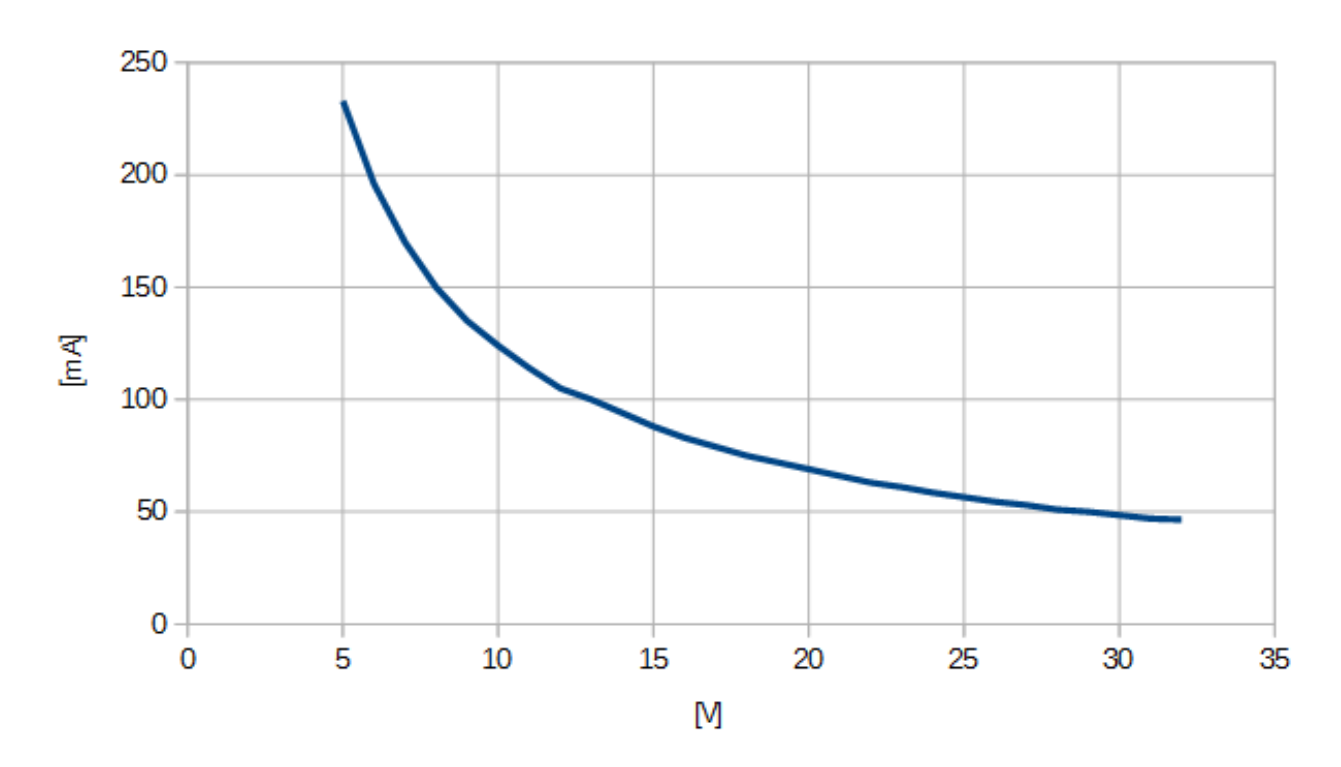

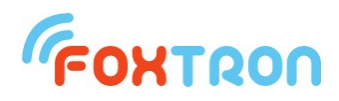

#### **Function**

DALInet supports two protocols. Simple **ASCII** protocol and **Modbus**. Both protocols are available at once.

#### **ASCII protocol**

Communication with DALInet converter is done by serial line RS232 using simple ASCII protocol. This protocol is described in separate datasheet which is downloadable on www.foxtron.eu.

Through the agency of the converter DALInet is control device able to send and receive messages on DALI bus. Except of standard messages user messages with various length can be sent and received.

DALInet supports Multimaster communication (more master devices can communicate on DALI bus). Control device can send data at any time and collisions are solved by DALInet converter.

DALInet sends to control device all communication on DALI bus. Answers on DALI bus are sent to RS232 in one message together with appropriate query, even in case, that the query was sent by another device.

Control device is automatically informed about collisions on DALI bus (framing error) and other states (for example: short connection or main voltage on the DALI bus).

#### **MODBUS**

Using MODBUS TCP it is possible to command lights on the DALI bus. Controlled can be standard DALI ballasts and also extension for color management (RGB/RGBW) and color temperature (Tc) – DALI type 8.

To write values to DALInet, MODBUS function 16 (0x10) "Write multiple registers" is used. Choosing a register selects for which type of light will messages be send. Registers 1-162 are for standard DALI, 163-810 for DALI type 8 (color control).

By selecting a register can be determined message addressing on DALI. They can be sent as a Broadcast (to all units), to Group 0-15 or to specific address 0-63.

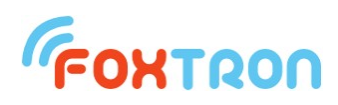

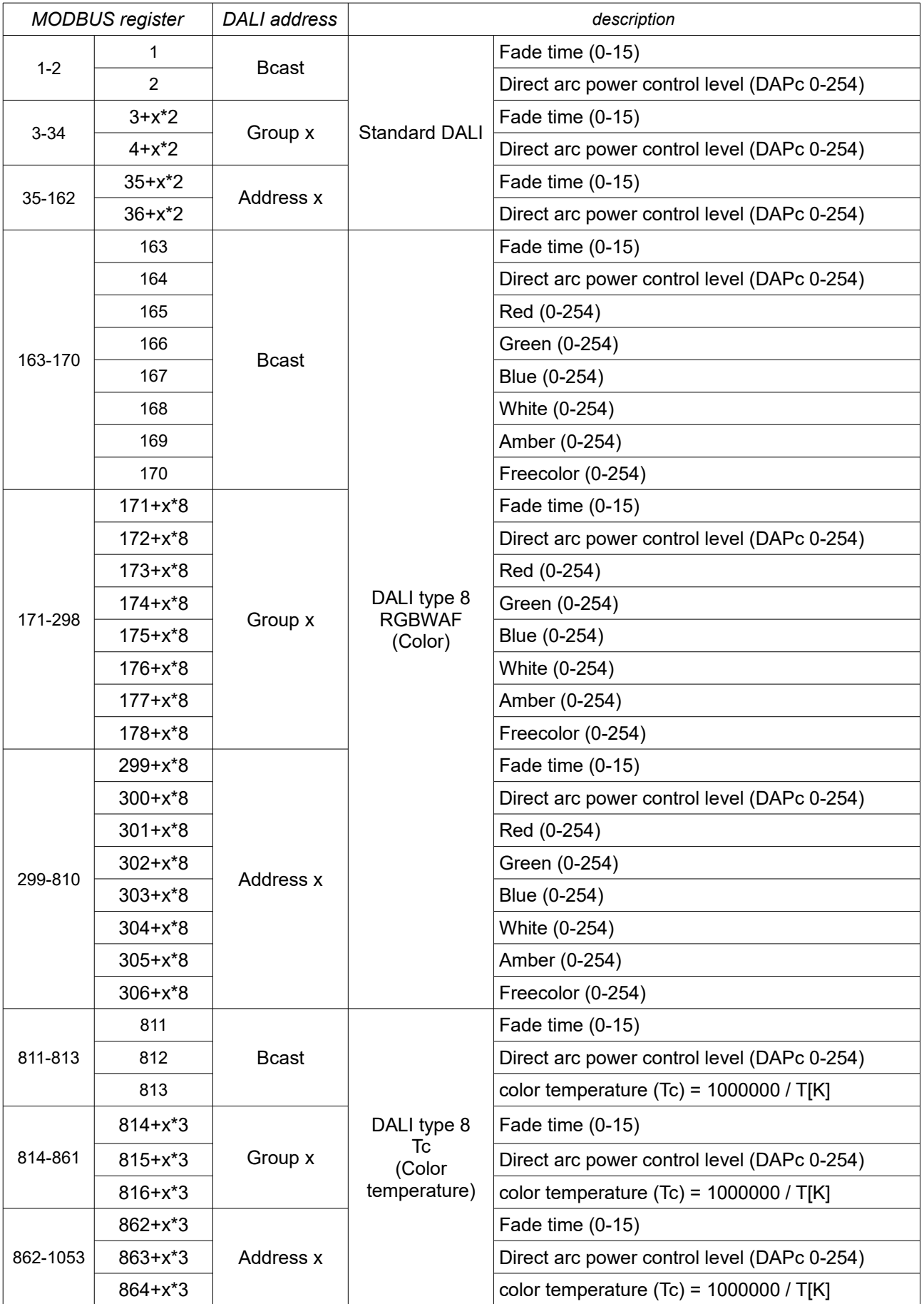

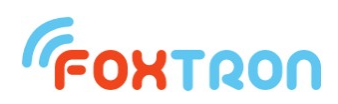

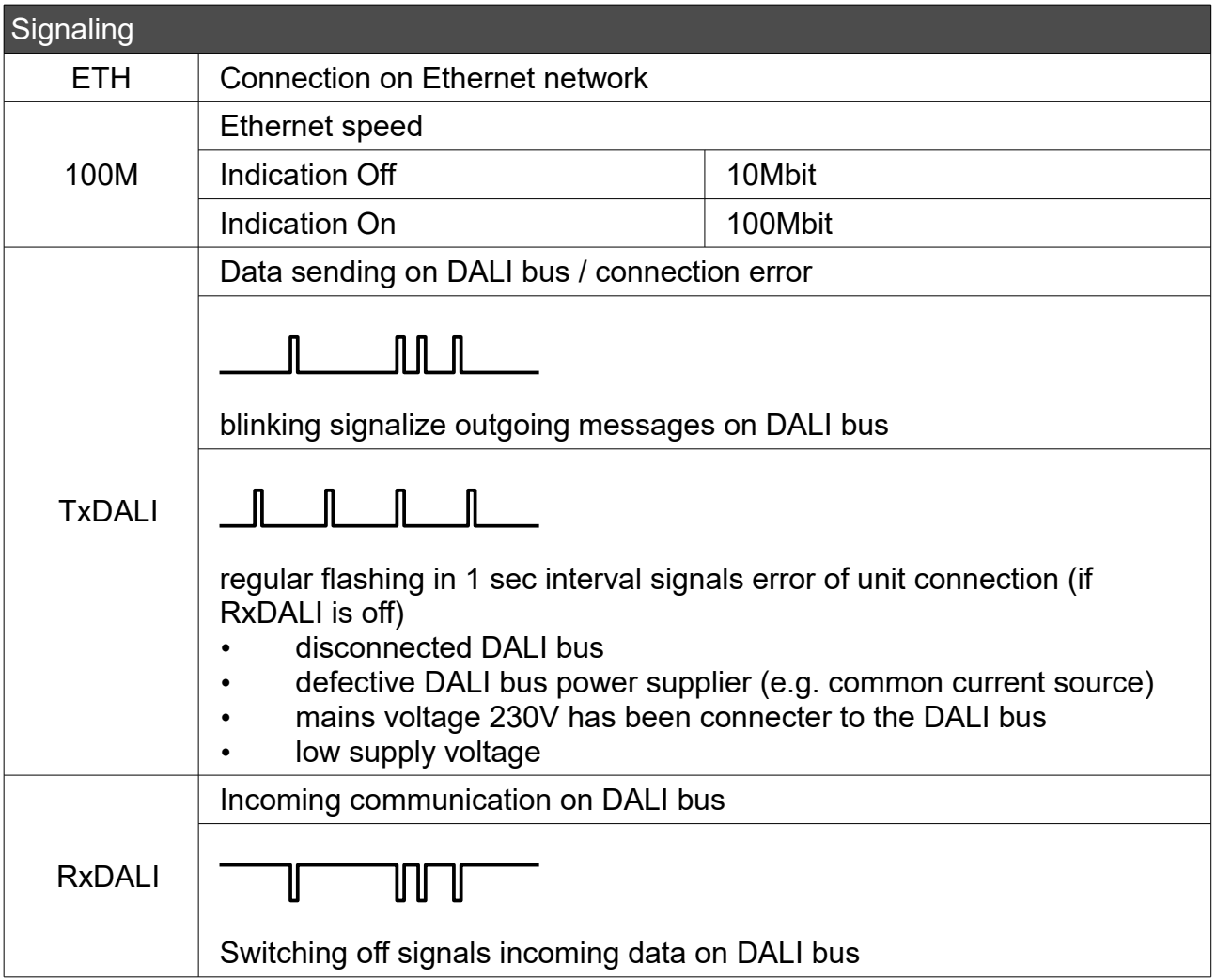

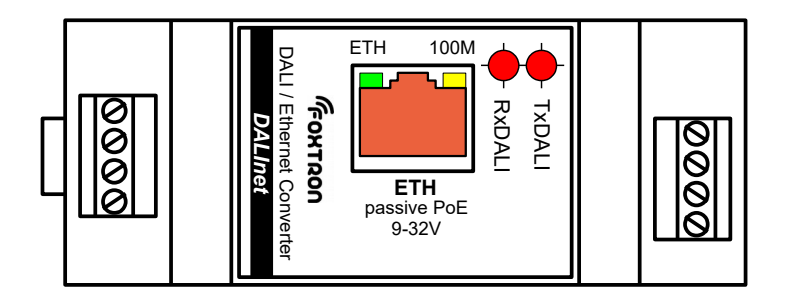

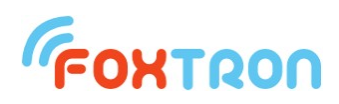

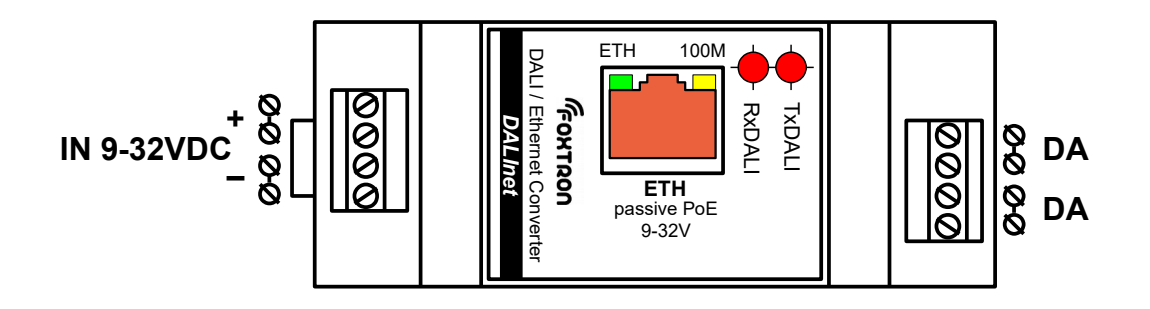

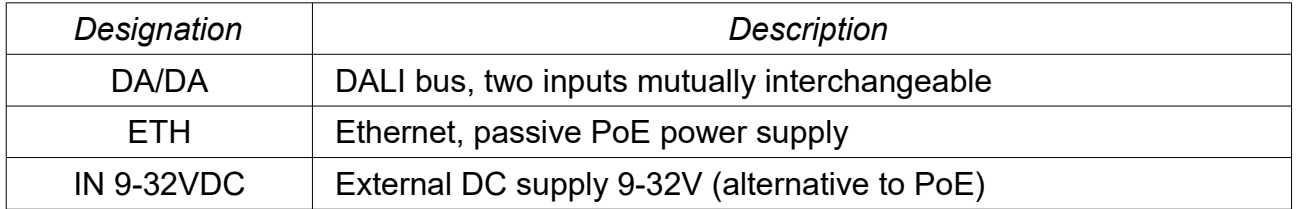

#### *Conductor preparation:*

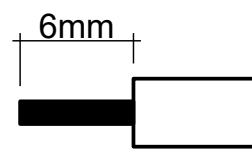

#### Power supply

This unit has two options of power supply. Passive PoE or external power supply on terminals.

IN 9-32VDC. Consumption is in both cases 1,5W (supply current is dependent on connected supply voltage).

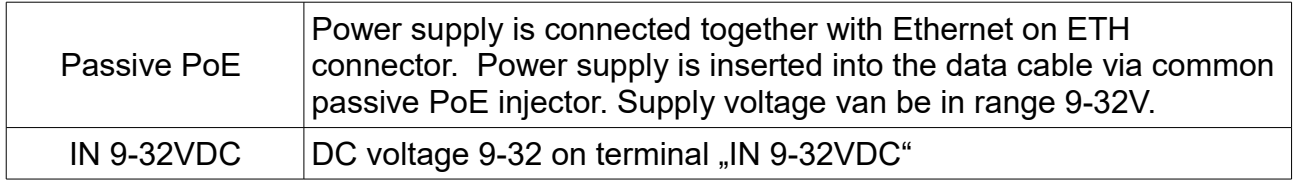

#### Protocol

Data are sent to converter via TCP/IP protocol. Message format is stated in separate document called "DALI communication protocol.pdf" which can be download on [www.foxtron.eu.](http://www.foxtron.eu/)

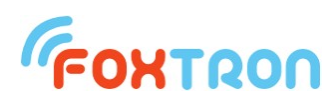

#### Setup

Setup of the DALInet converter is done by web browser. You have to input converters IP address in to the URL line. In factory setting it is 192.168.1.241. If the IP address is unknown it can be found out thanks to the DALIconfig program which is downloadable for free from [www.foxtron.eu.](http://www.foxtron.eu/)

Ethernet setup in default setting is shown on following image.

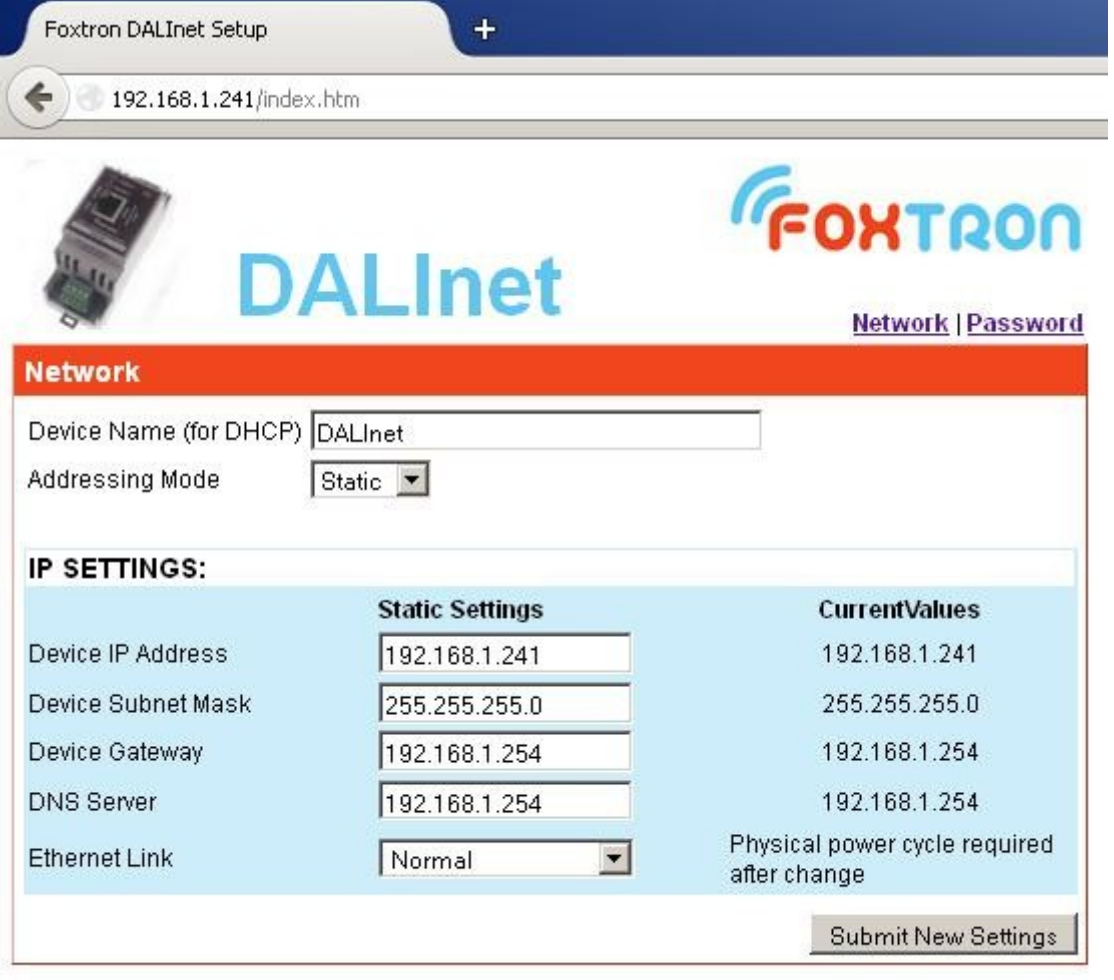

By pressing "Submit New Settings" new settings are saved.

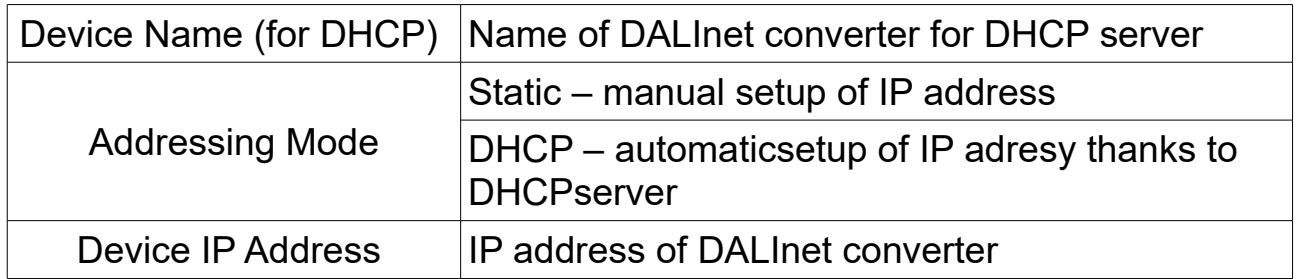

Firmware Version: SBL2E v1.4 Feb 26 2014

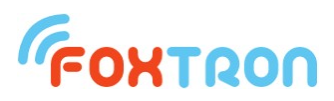

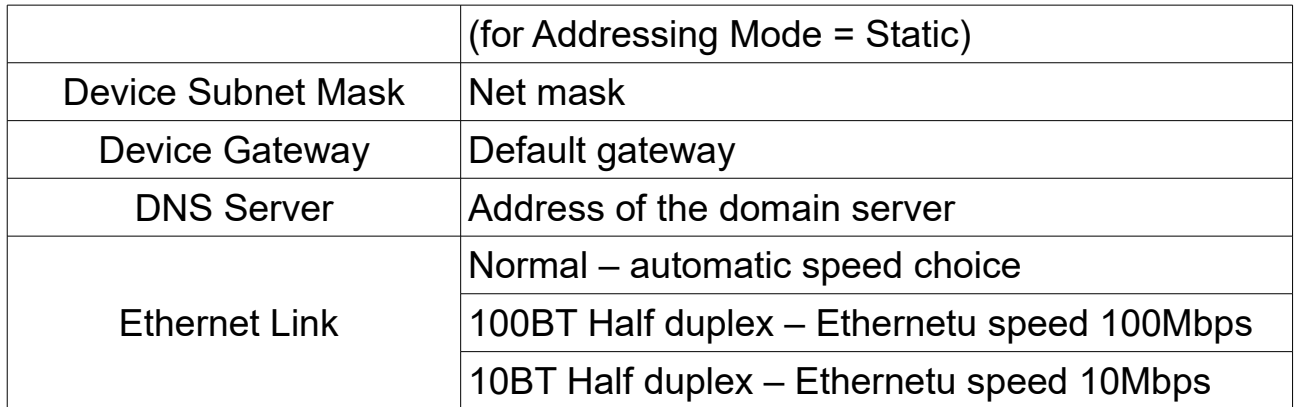

Setup of the password is shown on the following image. In default setting password is not required.

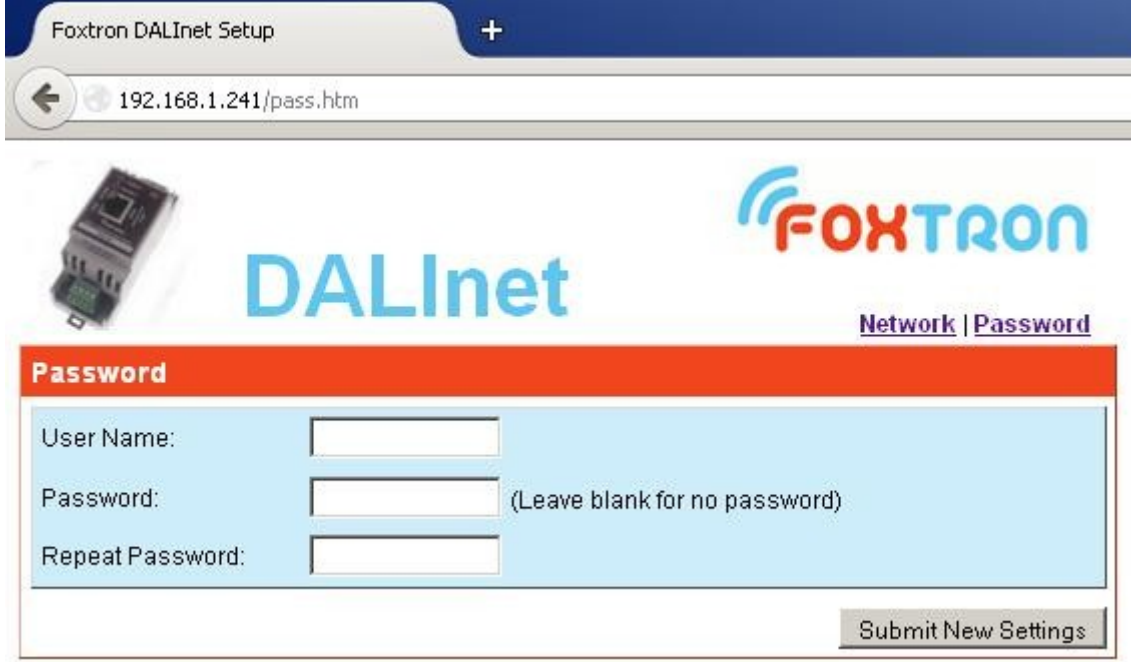

For password change fill the User name and twice new password. In the case that you do not want to use password leave the fields blank. By pressing "Submit New Settings" new password is saved.

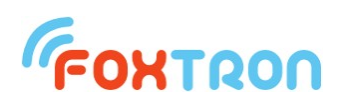

#### Dimensions (v mm)

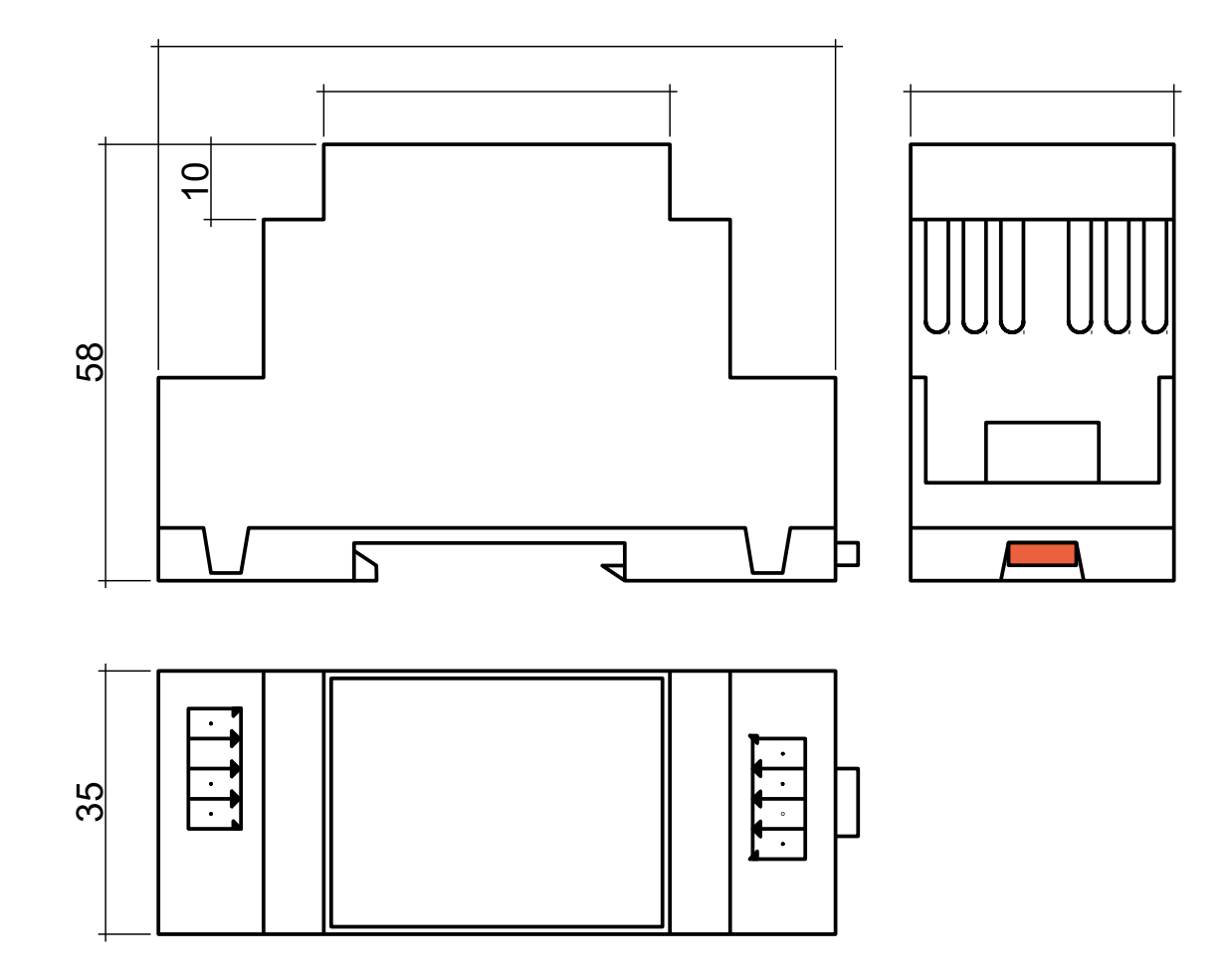

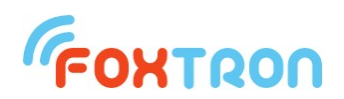

 tel: +420 274 772 527 e-mail: info@foxtron.cz web: www.foxtron.eu

www.**foxtron**.eu